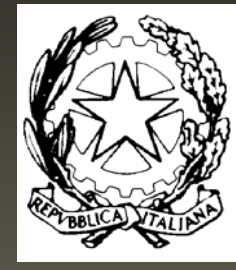

M.I.U.R.

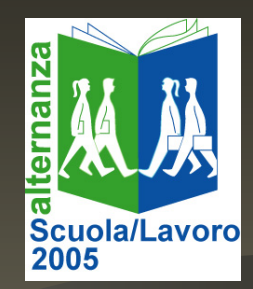

# Ufficio Scolastico Regionale per il Veneto

#### Centro Servizi Amministrativi Centro Servizi Amministrativi Vicenza

dirigente: dott. Pasquale Palumbo

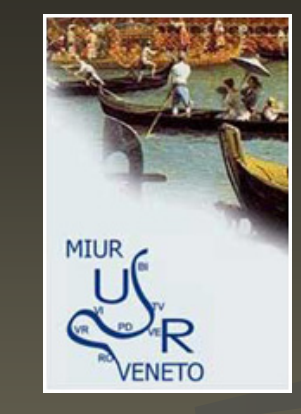

# Corso di formazione

Riservato ai docenti tutor interni impegnati nei percorsi di alternanza scuola - lavoro

### Attori

 $\mathbb{R}^2$ Direttore del Corso:  $\Box$ dirigente dott. Sergio Moretti k. Coord. Scientifico:  $\Box$ dirigente dott. Paolo Jacolino  $\mathbb{R}^2$  Tutor d'aula: A.Prof. Renato Vezzaro B.Prof.ssa Grazia Mariotto  $C_{\cdot}$ **Prof.ssa Marina Cenzon** D.Prof.ssa Barbara Olper

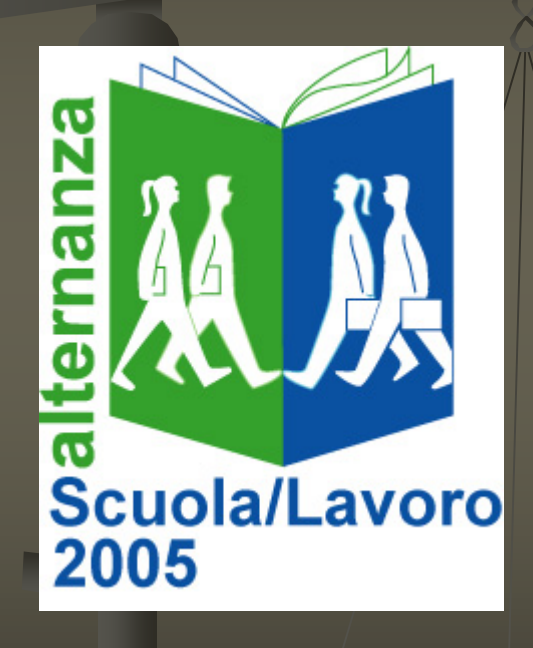

#### Attori

#### **E** Formatori

 $\blacksquare$  dirigente dott. Antonio Fortuna prof.ssa Francesca Lazzari prof.ssa Francesca Lazzari prof.ssa Anna Maria Pretto prof.ssa Anna Maria Pretto **E** prof. Gianni Cabigiosu **E** Amministrazione  $\blacksquare$  direttore s.g.a. Rita Aldrigo

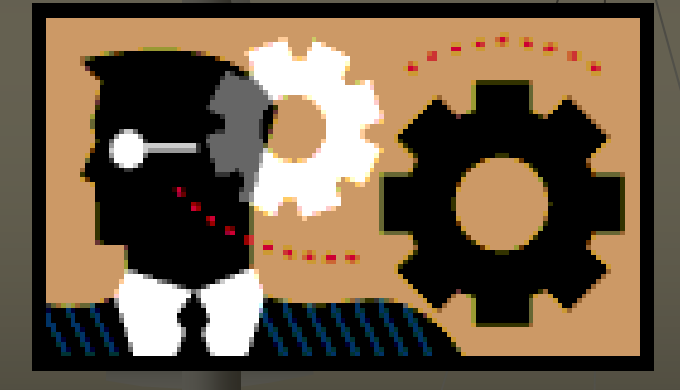

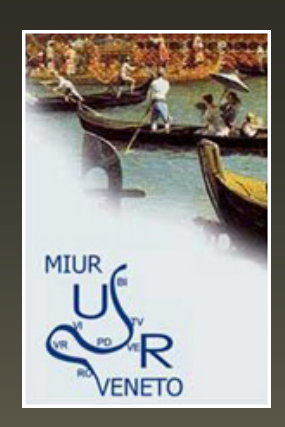

#### Contesto

**REGIONE DEL VENETO** 

■ Azioni di sistema deliberate dalla GRV il 09.08.2005

- $\mathbb{R}^2$ Gruppo regionale di progetto
- $\mathbb{R}^2$ **E** Costituzione poli provinciali
- $\mathbb{R}^2$ ■ Circolare USRV prot. 5362 del 08.11.2005

## Argomenti

- 1.Lo scenario e il progetto di ASL Lo scenario e il progetto di ASL
- 2. La verifica e la valutazione dei progetti di ASL progetti di ASL
- 3. Come costruire percorsi Come costruire percorsi personalizzati in ASL personalizzati in ASL
- 4. Il tutor interno

#### Struttura di ogni giornata

**BAntimeridiana: Inizio ore 8.30 Pausa ore 10.30 circa**  $\blacksquare$  Termine ore 13.00  $\mathbb{R}^2$  $\blacksquare$  Pausa pranzo 13.00 – 15.00 **Romeridiana**  $\blacksquare$  Inizio ore 15.00 ■ Pausa ore 16.30 circa ■ Termine ore 18.30

### Supporti

 $\mathbb{R}^2$ **E** Cartacei (in cartellina) **n** Tutoriali **Bacheca elettronica tramite** www.scuolevi.net **Iscrizione**  $\blacksquare$  Utilizzo  $\mathbb{R}^2$ Gruppo di lavoro

#### La metodologia vuole favorire

- a<br>Ma **la riflessione sulle proprie** esperienze
- l'auto-osservazione, l'autovalutazione e lo scambio di esperienze

la condivisione di schemi di analisi

#### Obiettivi

- $\mathbb{R}^2$ ■ Vedi circolare USRV prot. 5362 del 08.11.2005
- $\mathbb{R}^2$ **Stabilire relazioni stabili tra gli** sperimentatori
- $\mathbb{R}^2$ **E** Condividere azioni e strategie da fornire alle scuole

#### Programma giornata 1 - mattino

**Questionario iniziale Lezione sulla legge 53 a cura** del dott. Fortuna **Dibattito**  $\blacksquare$  Pausa (ore 10.20 10.35) e<br>S **Brainstorming sulla legge Biagi**  $\overline{\phantom{0}}$ Lezione sulla legge Biagi a cura della dott.ssa Lazzari e<br>Santa **Presentazione dei lavori di gruppo** 

#### Pranzo per tutti

Trattoria Veneta Via Zambeccari Vicenza

#### Programma giornata 1 · pom .

 $\mathbb{R}^2$ **Lavori di gruppo**  $\mathbb{R}^2$  $\blacksquare$  Pausa (ore 17.00  $-17.15)$ **R** Plenaria

#### Nota per i tutor d'istituto

Questionario on – line per studenti  $\mathbb{R}^2$ **Assegnazione codice di cinque cifre**  $\blacksquare$  le prime tre sono già determinate  $\blacksquare$  Le ultime due in ordine progressivo da 01 a  $\ldots$ **E** Accesso tramite www.istruzionevicenza.it **E** Area riservata CSA **Password Alternanza05** 

#### Codici assegnati

¾ G01 Liceo "BROCCHI" – Bassano del Grappa ¾ G02 IPSSCT "REMONDINI" – Bassano del Grappa ¾ G03 ITIS "ROSSI" - Vicenza ¾ G04 IIS "MASOTTO" - Noventa ¾ G05 IPSIA "SCOTTON" - Breganze ¾ G06 IPSIA "GARBIN" - Schio ¾ G07 Liceo "FARINA" - Vicenza ¾ G08 IPSSCT "DA SCHIO" - Vicenza ¾ G09 IPSS "MONTAGNA" - Vicenza ¾ G10 IPSAA "PAROLINI" - Bassano del Grappa